Министерство образования и науки Российской Федерации Федеральное государственное бюджетное образовательное учреждение высшего профессионального образования

**Санкт-Петербургский государственный технологический университет растительных полимеров**

# **КОТЕЛЬНЫЕ УСТАНОВКИ И ПАРОГЕНЕРАТОРЫ**

**Методические указания для выполнения контрольных работ для студентов IV курса заочного факультета**

> Санкт-Петербург 2007

Федеральное агентство по образованию Государственное образовательное учреждение высшего профессионального образования

ПОЛИМЕРОВ

**PACTIATEDHHIX** 

TEXHONOLNHECKOLO VHNBEPCNLETA

АУЧНО-ИНФОРМАЦИОННЫЙ ЦЕНТР САНКТ-ПЕТЕРБУРГСКОГО ГОСУЛАРСТВЕННОГО

«Санкт-Петербургский государственный технологический университет растительных полимеров»

Кафедра промышленной теплоэнергетики

# КОТЕЛЬНЫЕ УСТАНОВКИ И ПАРОГЕНЕРАТОРЫ

Методические указания для выполнения контрольных работ

для студентов IV курса заочного факультета

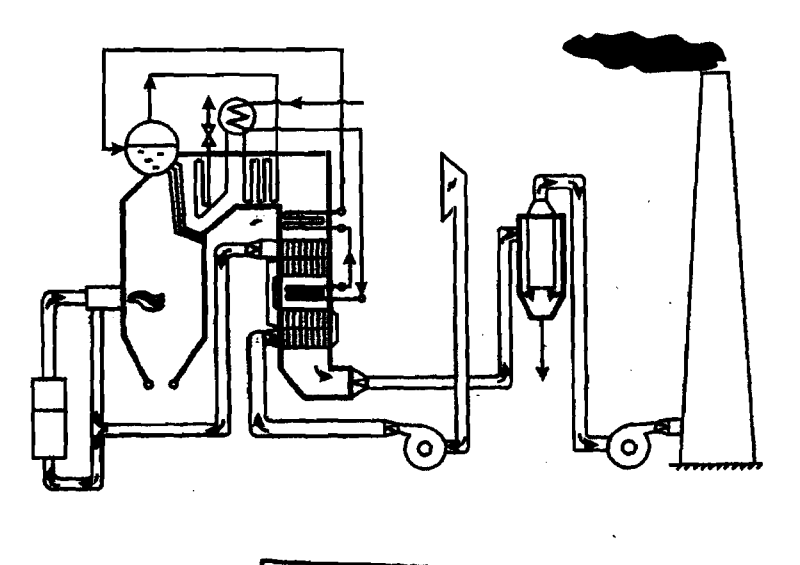

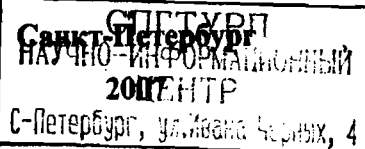

# УДК 621.18.01(075)

Котельные установки и парогенераторы: методические указания для выполнения контрольных работ для студентов IV курса заочного факультета / сост. Каляшова И.В., Смородин С.Н.; ГОУ ВПО СПбГТУРП. СПб., 2007.-32c.

Настоящие методические указания по курсу «Котельные установки и парогенераторы» включают две контрольные работы. По каждой работе разработаны  $10<sup>°</sup>$ вариантов и приведена методика **HX** выполнения. Предназначаются для студентов заочного факультета по специальностям 140104, 140105.

Рецензент: доцент кафедры ТСУ и ТД, кандидат технических наук Короткова Т.Ю.

Подготовлены и рекомендованы к печати кафедрой промышленной теплоэнергетики (протокол № 3 от 10 мая 2007 г.).

Утверждены к изданию методической комиссией факультета промышленной энергетики (протокол № 10 от 22 мая 2007 г.).

#### Редактор и корректор Т.А. Смирнова

Техн. редактор Л.Я. Титова

Подп. к печати 04.06.2007. Формат 60х84/16. Бумага тип. №1. Печать офсетная. Печ.п. 2.0. Уч.-изд.л. 2.0. Тираж 200 экз. Изд. № 85. Цена «С». Заказ № 1492 ВПО Санкт-Петербургского государственного технологического Ризограф ГОУ университета растительных полимеров. 198095, Санкт-Петербург, ул. Ивана Черных, д. 4.

> © ГОУ ВПО Санкт-Петербургский государственный технологический университет растительных полимеров, 2007

# ОБЩИЕ МЕТОДИЧЕСКИЕ УКАЗАНИЯ К КОНТРОЛЬНЫМ ЗАДАНИЯМ № 1**,** 2

Курс «Котельные установки парогенераторы» необходимо изучать по темам и разделам в той последовательности, какая дается в рабочей программе (общая схема котельной установки см. рис. 1). При изучении курса необходимо добиваться полного уяснения изучаемого материала. Прежде всего, следует уяснить физическую сущность явлений и процессов, протекающих в парогенераторах; математические формулы и выводы расчетных уравнений имеют вспомогательное значение и должны способствовать более глубокому пониманию сущности явлений.

Учебным планом по курсу «Котельные установки И парогенераторы» предусматривается один зачет и один экзамен. Для сдачи экзамена необходимо выполнить две контрольные работы, курсовой проект предварительно сдать зачет.

Контрольные работы выполняются по варианту задания согласно шифру (номера зачетной книжки) студента. Работы, выполненные не по установленному варианту, рассматриваться не будут и возвращаются студенту без зачета.

При выполнении контрольных работ необходимо руководствоваться следующими. указаниями:

- 1. Каждая контрольная работа должна быть выполнена полностью содержать квалифицированные ответы на поставленные вопросы, также решение всех задач с тщательным выполнением всех графических построений. Пропуски решений отдельных задач или ответов на вопросы не допускаются. Профилирующая кафедра организует консультации для студентов-заочников.
- 2. каждой контрольной работе необходимо обязательно выписывать полностью условие задачи содержание поставленного вопроса.
- 3. Решение задач нужно сопровождать краткими пояснениями ссылками на источник, откуда взяты исходные формулы, коэффициенты пр.
- 4. Вычисления при решении задач давать развернутом виде, показывая все подстановки преобразования.
- 5. Необходимо строго следить за исходными данными, их размерностью за размерностью вычисленных величин. При выполнении контрольных заданий необходимо пользоваться одной системой единиц измерения.
- 6. Графические работы производить четко, с соблюдением необходимых масштабов.
- 7. На обложке тетради каждой контрольной работы нужно написать разборчивым почерком фамилию и инициалы студента, шифр, кафедру,

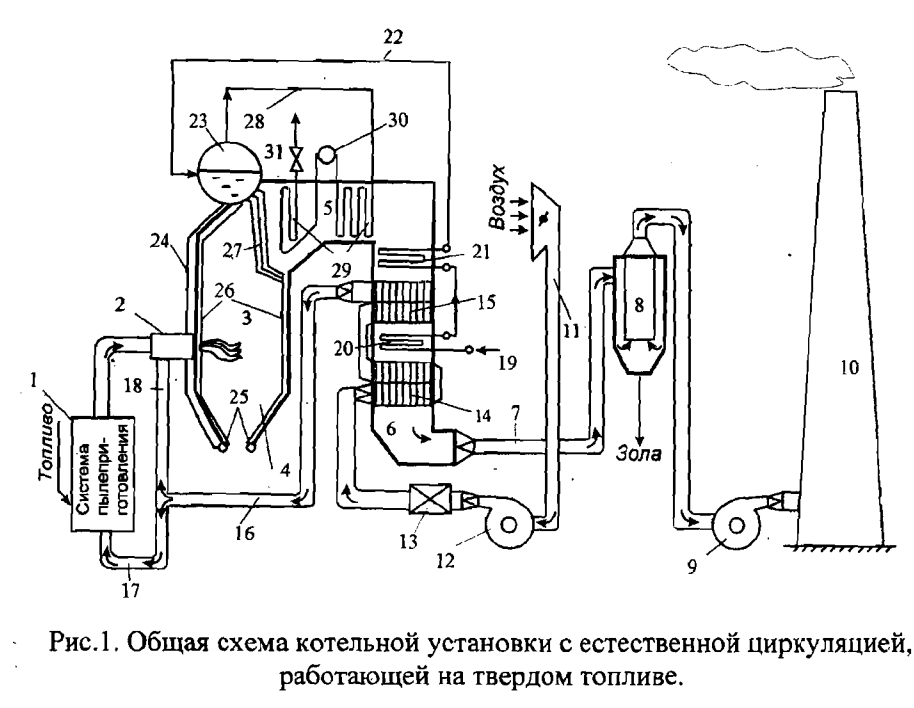

топливный тракт:

1- система пылеприготовления; 2 пылеугольная горелка;

газовый тракт:

3 - топочная камера; 4 - холодная воронка; 5 - горизонтальный газоход; 6 - конвективная шахта; 7 - газоход; 8 - золоуловитель; 9 - дымосос; 10 дымовая труба;

воздушный тракт:

 $11 -$  воздухозаборная шахта;  $12 -$  вентилятор;  $13 -$  калорифер;  $14$ воздухоподогреватель 1-й ступени; 15 - воздухоподогреватель 2-й ступени; 16 - воздуховоды горячего воздуха; 17 - первичный воздух; 18 вторичный воздух;

пароводяной тракт:

19 - подвод питательной воды; 20 - водяной экономайзер l-й ступени; 21 - водяной экономайзер 2-й ступени; 22 - трубопровод питательной воды; 23 - барабан; 24 - опускные трубы; 25 - нижние коллекторы; 26 экранные (подъемные) трубы; 27 - фестон; 28 - паропровод сухого насыщенного пара; 29 - пароперегреватель; 30 - пароохладитель; 31 главная паровая задвижка (ГПЗ).

наименование изучаемой дисциплины, номер контрольного задания и адрес.

По курсу «Котельные установки парогенераторы» выполняются 2 контрольные работы. Каждая контрольная работа состоит из пяти вопросов и четырех задач. Контрольные задания № 1, № 2 выбираются из предлагаемых 10 вариантов по шифру студента, причем номер варианта серии вопросов соответствует последней цифре шифра, варианты исходных данных задач соответствуют предпоследней цифре шифра.

# <u>КОНТРОЛЬНОЕ ЗАДАНИЕ № 1</u>

#### ВОПРОСЫ

#### Вариант

- 0.1. Схемы принцип действия водотрубных котлов.
- 0.2. Факторы, влияющие на повышение температуры перегретого пара задачи регулирования температуры перегретого пара.
- 0.3. Условия, определяющие применение двухступенчатой схемы включения воздухоподогревателя.
- ·0.4. Преимущества недостатки Т-образной схемы компоновки.
- 0.5. Написать уравнение теплового баланса для подвесных поверхностей . нагрева конвективных газоходов.

# <u>Вариант 1</u>

- 1.1. Схемы принцип действия газотрубных котлов.
- 1.2. Как влияет повышение параметров пара на тепловую схему котельного агрегата?
- 1.3. Характеристики работы конвективных, ширмовых радиационных пароперегревателей. Дать графическую зависимость и обоснование.
- 1.4. Преимущества недостатки П-образной схемы компоновки.
- 1.5. Уравнение конвективного теплообмена, используемое для расчета подвесных поверхностей нагрева конвективных газоходов парогенератора.

# <u>Вариант 2</u>

- 2.1. Топочные устройства котлов, работающих на биотопливе.
- 2.2. Методы регулирования температуры перегретого пара схемы изменения температуры перегретого пара зависимости от места включения регулятора влияние на надежность пароперегревателя.
- 2.3. Назначение водяного экономайзера и его значение в процессе генерации пара с повышением давления. Схемы и конструктивное выполнение водяных экономайзеров.
- 2.4. Преимущества недостатки U-образной компоновки котлов.
- 2.5. Определение расчетных коэффициентов теплопередачи для испарительных, пароперегревательных  $\overline{M}$ воздухоподогревательных поверхностей нагрева.

#### <u>Вариант 3</u>

- 3.1. Показать на схемах различие между котлоагрегатами с естественной циркуляцией и многократной принудительной циркуляцией  $\overline{M}$ прямоточными.
- 3.2. Парообразующие поверхности в котлоагрегатах низкого, среднего и высокого давления. Чем вызывается различное конструктивное оформление парообразующих поверхностей нагрева?
- 3.3.Вторичный перегрев пара. Промежуточные пароперегреватели. При каких условиях они являются целесообразными и их конструктивное выполнение.
- З.4. Условия, определяющие выбор схемы включения воздухоподогревателя одноступенчатой, двухступенчатой «врассечку» экономайзера и двухступенчатой «в полурассечку» экономайзера.
- 3.5. Определение коэффициента теплоотдачи от газа стенке для расчета конвективной поверхности (парообразующей поверхности, поверхности пароперегревателя, экономайзера И воздухоподогревателя).

#### <u> Вариант 4</u>

- 4.1. Системы прямоточных котлоагрегатов.
- 4.2. Устройства схемы парового регулирования температуры перегретого пара.
- 4.3.Водяные экономайзеры кипящего некипящего типа.
- 4.4. Преимущества недостатки башенной компоновки котлоагрегата (с восходящим потоком газов и инвертной компоновкой).
- 1. Определение температурных напоров конвективных поверхностях нагрева.

# <u>Вариант 5</u>

5.1. Параметры пара и их влияние на распределение тепловосприятия в котлоагрегате.

6

- 5.2. КОНСТРУКЦИИ схемы рекуперативных воздухоподогревателей, их преимущества недостатки.
- 5.3. Устройства и схемы газового регулирования температуры перегретого пара.
- 5.4. Чем определяется профиль парогенератора малой, средней и большой мощности? .
- 5.5. Учет лучистого теплообмена при расчете конвективных поверхностей нагрева.

# <u>Вариант 6</u>

- 6.1. Особенности парогенератора многократной принудительной циркуляцией обоснование наиболее целесообразной области применения его.
- 6.2. Конструкции схемы регенеративных воздухоподогревателей. Их преимущества и основные недостатки.
- 6.3. Указать основные причины нарушения равномерного распределения пара по змеевикам пароперегревателя. Пути устранения температурной неравномерности по змеевикам пароперегревателя.
- 6.4. Дать основные схемы двухходовых компоновок котлоагрегатов.
- 6.5. Указать общем виде основные уравнения, необходимые для расчета пароперегревательной поверхности с уточнением результативного коэффициента теплопередачи для данного случая.

# <u>Вариант 7</u>

- 7.1. Рассмотреть основные положения, которые берутся за основу при выборе конструктивной схемы котлов-утилизаторов.
- 7.2. Радиационные пароперегреватели, их характеристика И конструктивное выполнение. Указать параметры пара, при которых их применение наиболее целесообразно.
- 7.3. Воздухоподогреватели с промежуточным теплоносителем. Их преимущества недостатки. Конструктивное выполнение.
- 7.4. Дать основные схемы трехходовых компоновок котлоагрегатов указать факторы, определяющие их выбор.
- 7.5. Указать в общем виде основные уравнения, необходимые для расчета экономайзерной поверхности уточнением результативного коэффициента теплопередачи для данного случая.

# <u>Вариант 8</u>

8.1. Низкотемпературное сжигание твердых топлив.

- 8.2. Полурадиационные пароперегреватели, их характеристика И конструктивное выполнение. Объяснить, чем определяется их высокая тепловая эффективность.
- 8.3. Чугунные экономайзеры и область их применения
- 8.4. для каких условий башенная компоновка котлоагрегата становится наиболее целесообразной? Характеристика области применения таких котлоагрегатов. .
- 8.5. Указать в общем виде основные уравнения, необходимые для расчета одноступенчатого двухступенчатого воздухоподогревателей  $\mathbf{c}$ уточнением результативного коэффициента теплопередачи для данного случая.

# <u>Вариант 9</u>

- 9.1. Схемы и характеристики работы котлов с кипящим слоем.
- 9.2. Рассмотреть противоток и параллельный ток пара и газа и обосновать целесообразность комбинированных схем для пароперегревателей пара повышенных высоких параметров.
- 9.3. Показать выбор оптимальных параметров воды, воздуха и газов, определяющих место рассечки экономайзера при выполнении двухступенчатых схем воздухоподогревателей.
- $\frac{\omega}{2}$ 9.4. Энерготехнологические агрегаты и котлоагрегаты специального назначения.
- $\leq$ 9.5. Чем характеризуется переходная зона прямоточного котлоагрегата условия работы переходной зоны в топке и в конвективной шахте? Условия, необходимые для расчета выносной переходной зоны котлоагрегата.

# <u>Задачи и методические указания к контрольному заданию № 1</u>

# $\mathbb{S}_{\underline{3a}$ да<u>ча 1.1</u>

Ι

Определить расчетный расход топлива, подаваемого в топочную  $\mathbb{F}_{\mathbf{X}}$ камеру парового котельного агрегата. Данные для расчета берутся из таблицы для каждого варианта данной задачи.

Вид топлива, объемы продуктов сгорания и воздуха определяются по последней цифре шифра. А Ц

А УТ т и Ι Ф $\geq$ и т т Ыт Т $\mathbb{Z}$  . т  $\leq$ ТТр УГГУТт т О Т $\times$ т Д э ГО Ут ИВЕРСИТТА А ТД ТЬц ЫХ ЛИ $\geq$ 

8

Таблица 1

# Исходные данные к задаче 1.1

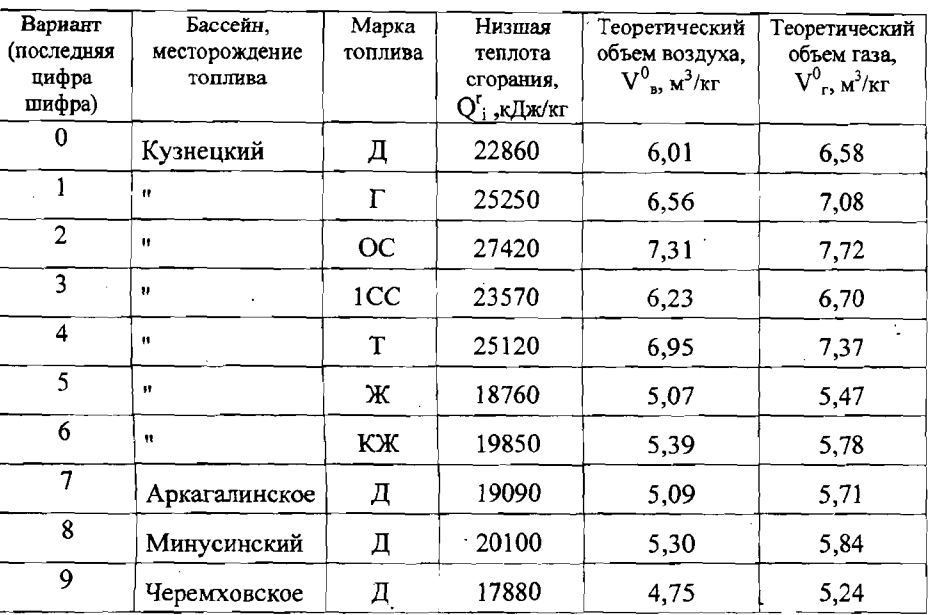

Остальные исходные данные определяются по предпоследней цифре шифра.

Таблица 2

ļ.

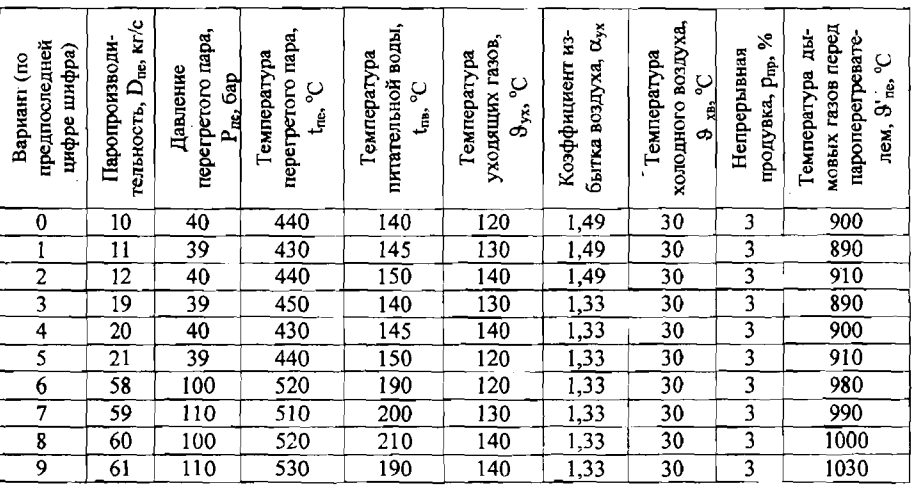

Исходные данные к задаче 1.1

#### Методические указания к задаче 1.1

. Располагаемая теплота топлива. Для большинства видов достаточно сухих и малозольных топлив и газового топлива принимается

 $Q_p = Q_i^r$ ,  $\kappa \Delta \kappa / \kappa r$ .

2. Действительный объем дымовых газов

 $V_r = V_r^0 + (\alpha_{vx} - 1) V_r^0$ ,  $M^3/kr$ .

3. Энтальпия уходящих газов

CKOLO NHNBEE

 $I_{yx} = V_r c_{pr} \theta_{yx}$ ,  $K/Lx/kT$ ,

где с<sub>р г</sub> - тенлоемкость дымовых газов среднего состава при температуре  $\theta_{vx}$  (табл. П-1). При выполнении задачи можно воспользоваться значением теплоемкости газов среднего состава при данной температуре.

4. Энтальпия холодного воздуха

 $I_{\text{XB}}^0 = V_{\text{B}}^0$   $c_{\text{DB}}$   $\theta_{\text{XB}}$ ,  $\kappa$   $\mu$   $\kappa$   $\kappa$   $\Gamma$ ,

где с<sub>в</sub> - теплоемкость воздуха (табл. П-2).

5. Потери тепла от химического недожога q<sub>3</sub>, % (табл. П-3).

 $\circ$ 6. Потери тепла от механического недожога  $q_4$ , % (табл. П-3).

7. Потери тепла с уходящими газами

$$
q_2 = \frac{(I_{yx} - \alpha_{\text{BII}}) I_{xB}^{\circ}(100 - q_4)}{Q_p}
$$
, %

8. Потери тепла от наружного охлаждения  $q_5$ , % (рис. 2).

- 9. Потери с теплом шлака  $q_6 = 0$ .
- 10. Сумма тепловых потерь

$$
\Sigma q = q_2 + q_3 + q_4 + q_5 + q_6 , \quad \%
$$

11. КПД котлоагрегата «брутто»

$$
\eta_{\text{xa}} = 100 - \Sigma q \ , \ \%
$$

12. Коэффициент сохранения тепла

$$
\varphi = 1 - \frac{q_5}{\eta_{\text{ka}} + q_5}
$$

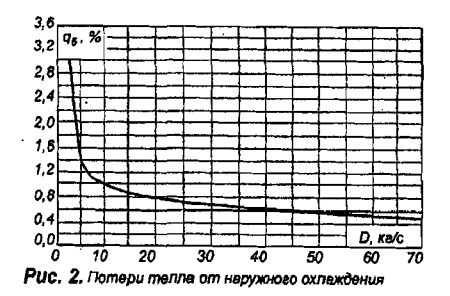

- 13. Энтальпия перегретого пара i<sub>ne</sub>, кДж/кг, определяется по давлению и температуре перегретого пара (табл. П-4).
- 14. Энтальния питательной воды і<sub>пв</sub>, кДж/кг (табл. П-5 при P<sub>3</sub>=1,2P<sub>пе</sub>).
- 15. Энтальпия продувочной воды ікип, кДж/кг (табл. П-6 при  $P_6=1,1P_{ne}$ ).

#### 16. Расход непрерывной продувки

 $D_{np} = 0.01p D_{ne}$ ,  $\kappa r/c$ ,

где р - процент продувки (по заданию).

17. Расход полезно использованной теплоты

 $Q_{\text{ka}} = D_{\text{ne}} (i_{\text{ne}} - i_{\text{ne}}) + D_{\text{np}} (i_{\text{kent}} - i_{\text{ne}})$ , KBT.

18. Полный расход топлива

$$
B = \frac{Q_{\kappa a}}{Q_p \eta_{\kappa a}} 100 \ , \ \kappa r/c \ .
$$

19. Расчетный расход топлива

$$
B_p = \frac{B(100 - q_4)}{100} , \text{ kr/c}.
$$

Задача 1.2

Определить поверхность нагрева конвективного пароперегревателя без учета влияния лучистого тепла из топки, используя данные задачи 1.1. Коэффициент избытка воздуха в газоходе перед пароперегревателем  $\alpha'_{\text{ne}}=1,2$ ; присос воздуха в газоходе пароперегревателя  $\Delta \alpha_{\text{ne}} = 0.03$ .

Таблица 3

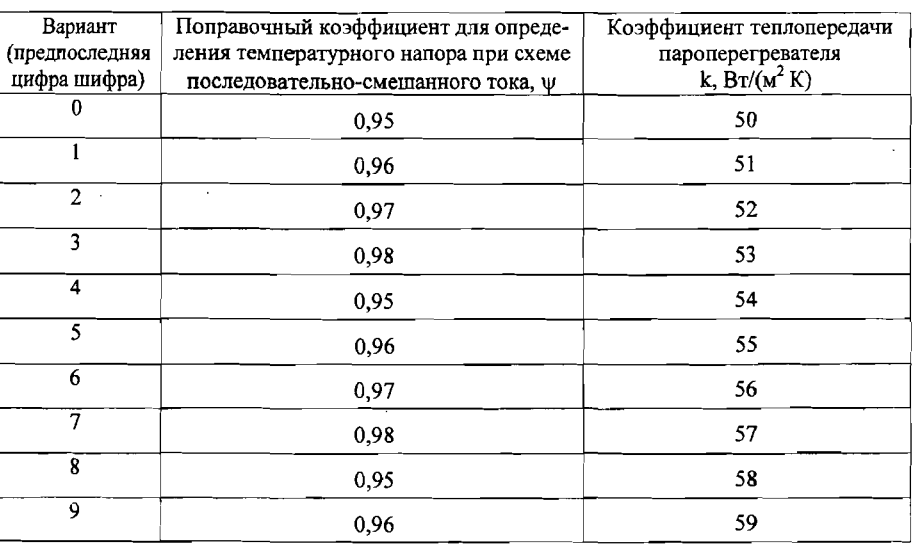

#### Исходные данные к задаче 1.2

# Методические указания к задаче 1.2

- 1. Действительный объем дымовых газов перед пароперегревателем  $V_r = V_r^0 + (\alpha_{ne}^r - 1) V_{B}^0$ ,  $M^3 / Kr$ .
- 2. Энтальпия газов на входе в пароперегреватель
	- $I' = V'_{r} c_{pr} \vartheta'_{re}$ , кДж/кг,
	- где с<sub>р г</sub> теплоемкость дымовых газов среднего состава при температуре  $\vartheta_{\text{ne}}'$  (табл.  $\Pi$ -1).
- 3. Температура насыщенного пара на входе в пароперегреватель  $t' = t_H$ , °С (табл. П-6 при  $P_6 = 1,1P_{ne}$ ).
- 4. Энтальпия насыщенного пара на входе в пароперегреватель  $i' = i_{\text{tot}}$ ,  $\kappa \pi / \kappa \Gamma$  (табл. П-6).
- 5. Энтальпия перегретого пара на выходе из пароперегревателя  $i'' = i_{\text{me}}$ кДж/кг (табл.  $\Pi$ -4 по давлению  $P_{ne}$  и температуре  $t_{ne}$  перегретого пара).
- 6. Тепловосприятие нароперегревателя по балансу  $(\Delta i_{\text{no}} = 63 \text{ kJx/kr}$ тепловосприятие в пароохладителе)

$$
Q_6 = \frac{D_{\text{ne}} (i'' - i' + \Delta i_{\text{no}})}{B_p} , \quad \text{K/K/K}
$$

7. Энтальпия газов за пароперегревателем

$$
I'' = I' - \frac{Q_{6}}{\phi} + \Delta \alpha_{\text{re}} I_{\text{XB}}^{o} , \quad \kappa \text{A} \kappa / \kappa r .
$$

8. Коэффициент избытка воздуха за пароперегревателем

$$
\alpha_{\text{me}}^{\prime\prime}=\alpha_{\text{me}}^{\prime}+\Delta\ \alpha_{\text{me}}
$$

- 9. Действительный объем дымовых газов за пароперегревателем  $V_{r}^{n} = V_{r}^{0} + (\alpha_{n}^{n} - 1) V_{r}^{0}$ ,  $M^{3}/kT$ .
- 10. Температура газов на выходе из пароперегревателя определяется методом подбора температуры и теплоемкости (табл. П-1)

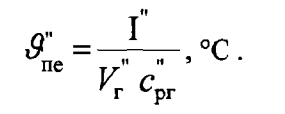

- 11. Температурный напор на выходе газов (противоток)
	- $\Delta t_2 = 9'' t'$ , °C.
- 12. Средний температурный напор при противотоке  $\Delta t_{\text{npr}}$

$$
\Delta t_{\text{mpr}} = \frac{\Delta t_{\epsilon} - \Delta t_{\kappa}}{\ln \frac{\Delta t_{\epsilon}}{\Delta t_{\kappa}}}, \quad \text{°C}
$$

- 13. Средний температурный напор  $\Delta t = \psi \Delta t_{npr}$ , °С.
- 14. Необходимая поверхность нагрева

$$
H = \frac{Q_6 B_p \cdot 10^3}{k \Delta t} , w^2
$$

# Задача 1.3

Определить поверхность нагрева водяного экономайзера 2-й ступени по полученным расчетам задач 1.1 и 1.2.

Таблица 4

#### Исхолные данные к задаче 1.3

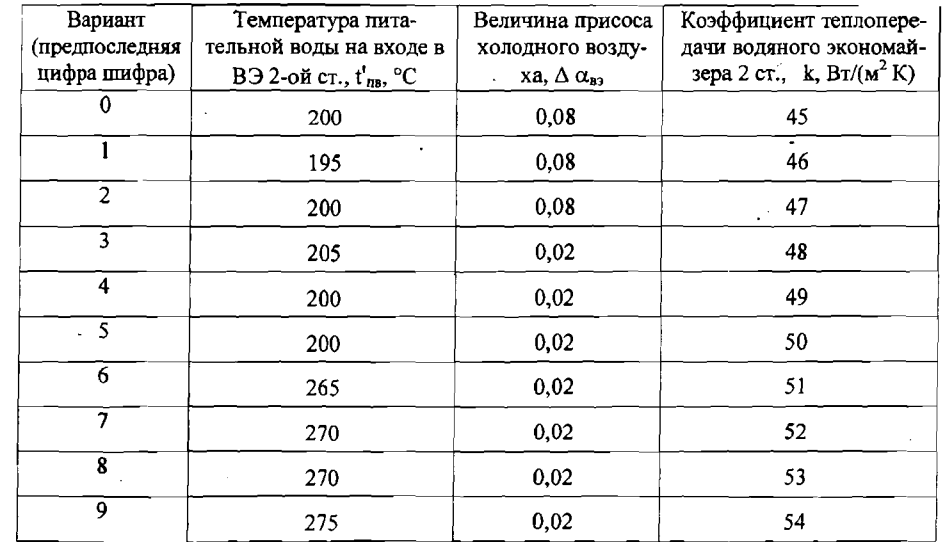

#### Методические указания к задаче 1.3

- 1. Температура газов на входе во 2 ступень водяного экономайзера  $\vartheta_{\rm as}$ , °С (из расчета пароперегревателя).
- 2. Энтальпия газов I', кДж/кг (из расчета пароперегревателя).
- 3. Энтальпия питательной воды на входе во 2 ступень водяного экономайзера i'<sub>m</sub>, кДж/кг (табл. П-5 при Р<sub>э</sub> = 1,2 Р<sub>пе</sub> и t'<sub>n</sub>s).
- 4. Энтальпия питательной воды на выходе из второй ступени водяного экономайзера

$$
i^{\prime\prime}{}_{\text{mB}} = i^{\prime}{}_{\text{mB}} + 150 \text{ , } \kappa \text{A} \kappa \text{/} \kappa \text{r}.
$$

- 5. Температура воды на выходе  $t_{s}$ ", °С (табл. П-5).
- 6. Тепловосприятие ступени по балансу

$$
Q_6 = \frac{D_{\rm gs}(\dot{i}_{\rm ne} - \dot{i}_{\rm ne})}{B_p}, \text{ kJJK/KT},
$$

где  $D_{\text{B}} = D_{\text{me}} + D_{\text{np}}$ , кг/с. 7. Энтальпия газов на выходе из 2-й ступени экономайзера

$$
I'' = I' + \Delta \alpha_{B3} I_{XB}^0 - \frac{Q_6}{\varphi} , \kappa \Box \kappa \alpha_{KT}
$$

- 8. Коэффициент избытка воздуха дымовых газов за ВОДЯНЫМ экономайзером
	- $\alpha_{\rm as} = \alpha_{\rm ne}^{\rm m} + \Delta \alpha_{\rm as}$ .
- 9. Действительный объем дымовых газов за экономайзером 2-й ступени  $V_{r}^{n} = V_{r}^{0} + (\alpha_{B3} - 1) V_{B}^{0}$ ,  $M^{3}/kT$ .
- 10. Температура газов на выходе из экономайзера определяется методом подбора температуры и теплоемкости (табл. П-1)

$$
\mathcal{G}_{\mathbf{B}3}^n = \frac{1}{V_{\Gamma}^n c_{\Gamma}^n}, \, \text{°C}.
$$

11. Температурный напор на входе газов

$$
\Delta t_{\rm ex} = \vartheta'_{\rm ss} - t''_{\rm ns} , \quad C.
$$

Температурный напор на выходе газов 12.

$$
\Delta t_{\text{bblX}} = \vartheta_{\text{B3}}^{\prime\prime} - t_{\text{B3}}^{\prime\prime}, \quad \text{C}.
$$

13. Средний температурный напор

$$
\Delta t = \frac{\Delta t_6 - \Delta t_{\rm M}}{\ln \frac{\Delta t_6}{\Delta t_{\rm M}}}, \quad \text{°C}
$$

14. Необходимая поверхность нагрева

$$
H = \frac{Q_6 B_p \cdot 10^3}{k \Delta t} , \quad w^2
$$

#### Задача 1.4

Определить поверхность нагрева воздухоподогревателя 1-й ступени, используя полученные результаты решений предыдущих задач.

#### Таблица 5

#### Исходные данные к задаче 1.4

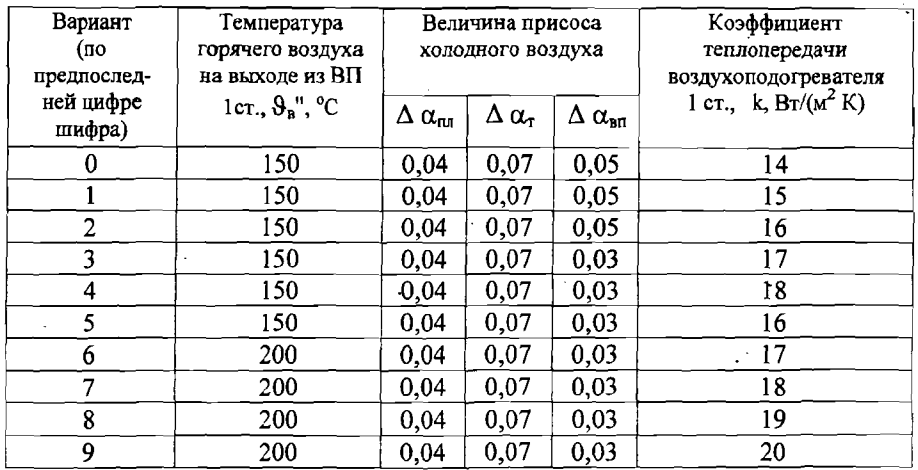

#### Методические указания к задаче 1.4.

- 1. Температура газов на выходе из воздухоподогревателя 1-ой ступени  $\vartheta'' = \vartheta_{vx},$  °C.
- 2. Энтальпия газов на выходе из воздухоподогревателя 1-й ступени

 $I'' = I_{yx}$ ,  $K\Box K/K \Gamma$ .

- 3. Температура воздуха на входе в 1 ступень воздухоподогревателя  $\vartheta_{\rm B} = \vartheta_{\rm XB}$ , °C.
- 4. Энтальпия воздуха на входе в 1 ступень воздухоподогревателя  $I_n^{o'} = I_{x_B}^o$ ,  $\kappa \pi x / \kappa r$ .
- 5. Температура воздуха на выходе из 1-й ступени воздухоподогревателя

 $\vartheta_{\mu}^{\prime\prime}$ , °С (см. по заданию).

6. Энтальпия воздуха на выходе из 1-й ступени воздухоподогревателя

$$
[^{\circ} _{\text{B}}^{\text{B}} = V^{\text{B}} _{\text{B}} c_{\text{p} \text{B}}^{\text{B}} \text{ } \vartheta ^{\text{B}} _{\text{B}}, \text{K} \text{K} \text{K} \text{K} \text{K} \text{K} ]
$$

где с<sub>р</sub> в" - теплоемкость воздуха при температуре 9" в (табл. П-2).

7. Отношение количества воздуха за 1-й ступенью воздухоподогревателя к теоретически необходимому

 $\beta'' = \alpha_{\tau} - \Delta \alpha_{\tau} - \Delta \alpha_{\tau \tau} + \Delta \alpha_{\tau \tau}$ .

8. Тепловосприятие ступени по балансу

$$
Q_6 = \left(\beta'' + \frac{\Delta \alpha_{nn}}{2}\right) \left(I_B^{O''} - I_B^{O'}\right) , R \overline{A} \times \overline{K} \Gamma .
$$

9. Средняя температура воздуха

$$
\vartheta_{\rm B} = \frac{\vartheta'_{\rm B} + \vartheta''_{\rm B}}{2}, \ ^{\circ}\text{C} \ .
$$

10. Энтальпия газов на входе в 1-ю ступень воздухоподогревателя

$$
I' = I'' + \frac{Q_6}{\varphi} - \Delta \alpha_{\rm m} I_{\rm npc}^0 , \kappa \Delta \kappa / \kappa r
$$

- где энтальпия присосов при средней температуре воздуха
- $I^o_{npc} = V^o_{p} c_{pp} \theta_p$ , кДж/кг.<br>11. Действительный объем дымовых газов  $V_r = V_r^0 + (\alpha_{B11} - 1) V_r^0$ ,  $M^3 / K r$ ,

$$
\text{rate } \alpha_{\text{sn }l} = \alpha_{\text{yx}}
$$

12. Температура газов на входе в 1 ступень воздухоподогревателя определяется методом подбора температуры и теплоемкости (табл.  $\Pi$ -I)

$$
\mathcal{G}'_{\scriptscriptstyle\!{\textrm{B}}\textrm{I}}=\frac{I'}{V_{\scriptscriptstyle\Gamma}\;\;c_{\scriptscriptstyle\rm pr}}\;\;,\textrm{°C}\;.
$$

13. Температурный напор на входе газов

$$
\Delta t_1 = \mathcal{G}' - \mathcal{G}''_B \quad , \quad \text{°C} \quad .
$$

14. Температурный напор на выходе газов

$$
t_2 = \mathcal{G}'' - \mathcal{G}'_B , \quad \text{°C}
$$

15. Средний температурный напор

$$
\Delta t = \frac{\Delta t_1 + \Delta t_2}{2}, \text{ }^{\circ}\text{C}.
$$

16. Необходимая поверхность нагрева

$$
H = \frac{Q_6 B_p \cdot 10^3}{k \Delta t} , \quad w^2.
$$

#### КОНТРОЛЬНОЕ ЗАЛАНИЕ № 2

#### **ВОПРОСЫ**

# Вариант 0

- 0.1. Условия надежности работы испарительной поверхности нагрева в котлоагрегатах с естественной циркуляцией и принудительным движением пароводяной смеси.
- 0.2. Что такое природная вода и указать классифицирующий состав примесей, находящихся в ней.
- 0.3. Значение капельного уноса солей с паром и условия возникновения загрязнения пара за счет избирательного уноса.
- 0.4. Что такое самотяга и на каких участках воздушного тракта котлоагрегата П-образной компоновки она проявляется? Расчет самотяги воздушного тракта.
- 0.5. Что необходимо знать для выбора дымососа?

#### Вариант 1

- 1.1. Что такое «полная деминерализация воды» и когда осуществляется?
- 1.2. Организация движения воды и пароводяной смеси в испарительных элементах котлоагрегатов с естественной циркуляцией и с принудительной. Рассмотреть принципиальные схемы испарительных элементов котлоагрегатов.
- 1.3. Дать общее уравнение солевого баланса непрерывной продувки и способ определения количества продувочной воды.
- 1.4. Дать расчет необходимой высоты дымовой трубы при естественной тяге.
- 1.5. Указать, какие существуют способы регулирования дымососов и вентиляторов и как изменяются потребляемая мощность и КПД установки.

# <u>Вариант 2</u>

- 2.1. Охарактеризовать простой контур циркуляции дать общее уравнение движения пароводяной смеси в трубах котлоагрегата.
- 2.2. Привести показатели, характеризующие физико-химические свойства питательной воды и предъявляемые к ней требования.
- 2.3. Методы получения чистого пара. Нормы качества пара.
- 2.4. Схемы газовоздушных трактов современных котлоагрегатов.
- 2.5. Дать расчет необходимой производительности напора дымососа вентилятора (дутьевого).

# <u>Вариант 3</u>

- 3.1. Написать уравнение движущего напора в циркуляционном контуре и показать метод определения всех величин, входящих в это уравнение. Пояснить причины самоиспарения подъемных трубах торможения испарения опускных.
- 3.2. Характеристика основных методов подготовки воды.
- 3.3. Объяснить назначение периодической непрерывной продувки дать схему осуществления продувки .
- .3.4. Указать влияние организации подвода и отвода пароводяной смеси, также напряжения объема парового пространства зеркала испарения на качество воды.
- 3.5. Расчет самотяги газового тракта. Где и с каким знаком учитывается самотяга котлоагрегатах U-образной компоновки?

# <u>Вариант 4</u>

- 4.1. Дать уравнения циркуляции для простого циркуляционного контура метод их решения.
- 4.2. Условия, необходимые для достижения безнакипного режима котлоагрегата.
- 4.3. Пояснить назначение дать схемы устройства для промывки пара.
- 4.4. Разъяснить процессы, происходящие при умягчении воды методами осаждения катионирования. Указать конечный результат по качеству воды при умягчении воды.
- 4.5. Расчет сопротивлений по газовому воздушному тракту.

# <u>Вариант 5</u>

- 5.1. Расчет сопротивлений подъемных отпускных звеньев циркуляционного контура.
- 5.2. Требования к качеству котловой воды и пару. Ступенчатое испарение.
- 5.3. Методы получения чистого пара.
- 5.4. Определение перепада полных давлений по воздушному тракту.
- 5.5. Выбор тягодутьевых средств.

# Вариант

- б.Г. Критерии надежности естественной циркуляции.
- б.2. Объяснить как производится удаление газов из питательной воды какие устройства для этого применяются.
- б.3. Роль высоты парового объема борьбе за качество пара.
- б.4. Что такое анионирование и когда оно применяется?
- б.5. Определение перепада полных давлений по газовому тракту.

# <u>Вариант 7</u>

- 7.1. Дать решение циркуляционной задачи для сложного циркуляционного контура, состоящего из параллельно работающих простых контуров.
- 7.2. Способ определения парообразующей высоты контура.
- 7.3. Указать три основных назначения сепарационных устройств, применяемых современных барабанных котлах на отдельных этапах при осуществлении мероприятий по улучшению качества пара.
- 7.4. В каких случаях применяется обессоливание и обескремнивание и дать разъяснение, в чем заключается сущность этих способов обработки воды.
- 7.5. Какие величины необходимо определить из аэродинамического расчета котлоагрегатов для выбора тягодутьевых средств по какой формуле производится расчет потребляемой мощности дымососа вентилятора?

# Вариант 8

- 8.1. Дать решение циркуляционной задачи дЛЯ циркуляционного контура, состоящего из последовательно включенных звеньев.
- 8.2. Разъяснить, каким образом сказывается на надежность циркуляции кавитация и закипание в опускных трубах.
- 8.3. Указать, какие внутрикотловые процессы приводят к выпадению твердой фазы из котловой воды.
- 8.4. Что такое фосфатирование и с какой целью оно применяется?
- 8.5. Какую роль играет дымовая труба современных котлоагрегатах искусственной тягой чем определяется ее высота.

т

А УЧНО-ИНФОРМА ЦИОННЫЙ

п т Т $\alpha$ 

СА НКТ-ПЕТЕРБУРГСКОГ

Г $\gt$ Д А Тт т О Т $\times$ ц О

ИЧЕСКОГО

 $\gt$ ц Д ш Д ТТА

А СТИТЕЛЬНЫХ

Пь  $\geq$  $\geq$ Щ О

#### Вариант 9

- 9.1. Гидродинамические особенности принудительного движения пароводяной смеси. Гидродинамическая неустойчивость. Тепловая неустойчивость.
- 9.2. Основные задачи водоподготовки. Состав питательной воды и количество добавочной воды.
- 9.3. Организация и условия выполнения непрерывной и периодической продувки котловой воды.
- 9.4. Почему недопустимы отложения накипи в котлах среднего и высокого давления?
- 9.5. Рассмотреть вопрос о влиянии на газовое сопротивление поверхности нагрева, скорости дымовых газов, их температуры, диаметра труб и степени загрязнения.

#### Задачи и методические указания к контрольному заданию № 2

#### Задача 2.1

а) Определить среднее весовое и объемное напряжение парового пространства и зеркала испарения для данных, приведенных в табл. 6 вариантов, и дать оценку полученным результатам. Уровень воды расположен точно посередине барабана. Расчет вести только для цилиндрической части барабана.

Таблица 6

#### Исходные данные к задаче 2.1

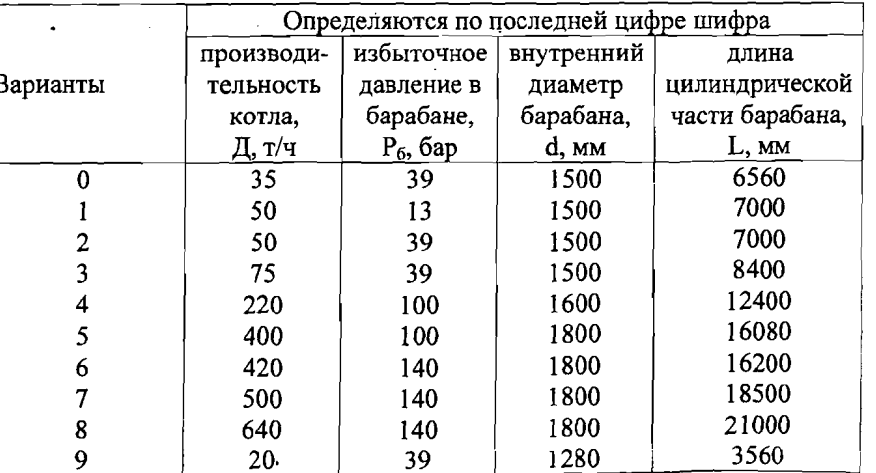

б) Для тех же условий найти регулировочный запас воды при срабатывании уровня от 100 мм выше середины до 100 мм ниже середины барабана в секундах при заданной производительности.

# Методические указания к выполнению задачи 2.1

Нагрузка зеркала испарения в объемных единицах  $\mathbf{1}$ .

$$
R_s = \frac{D \cdot \mathcal{G}}{F} , \quad \mathrm{M}^3/\mathrm{M}^2 \mathrm{q},
$$

где D - расход пара, кг/ч;

 $\beta$ - удельный объем насыщенного пара, м<sup>3</sup>/кг (определяется по таблицам воды и пара на линии насыщения по P6);  $F$  - площадь зеркала испарения, м<sup>2</sup>.

Нагрузка зеркала испарения в весовых единицах  $2.$ 

$$
R'_{s} = \frac{D}{F \cdot 10^{3}} , \ \tau/m^{2} \tau.
$$

Напряжение парового объема в объемных единицах  $3.$ 

$$
R_{v} = \frac{D \cdot \mathcal{G}}{V} , \quad \mathrm{M}^{3}/\mathrm{M}^{2} \mathrm{V},
$$

- где V объем парового пространства.
- Напряжение парового объема в весовых единицах

$$
R'_{v} = \frac{D}{V \cdot 10^{3}} , \tau/m^{3} q
$$

- 5. Регулировочный запас воды в барабане  $V_{\rm g} = 0.2 \cdot d \cdot L$ ,  $M^3$ .
- 6. Время срабатывания регулировочного запаса воды  $t=\frac{3600\cdot\rho_{\rm g}\cdot V_{\rm g}}{D}, \, c,$ где  $\rho_g = \frac{1}{g}$ - плотность воды, кг/м<sup>3</sup>, (удельный объем воды  $\theta_g$

определяется по таблицам воды и пара на линии насыщения по  $P_6$ ).

#### Задача 2.2

Для условий задачи № 2.1 найти расход продувочной воды в кг/час. если в таблице даны солесодержание питательной воды S<sub>re</sub>. солесодержание котловой воды  $S_{\kappa B}$  и солесодержание пара  $S_{\kappa}$ .

#### . Таблица 7

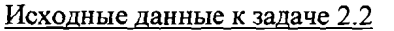

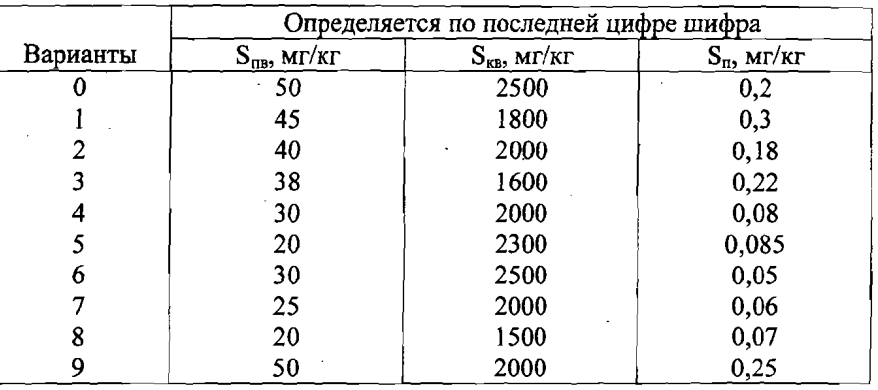

#### Методические указания к выполнению задачи 2.2

Расход продувочной воды

 $D_{\text{no}}=0.01$  p D, Kr/4,

где р - величина продувки котла, %, которая определяется из уравнения солевого баланса котельного агрегата

 $(100+p)S_{\text{ns}}=100 S_{\text{n}}+pS_{\text{np}}$ .

# Задача 2.3

Определить газовое сопротивление пучка труб шахматного расположения с диаметром d<sub>rp</sub>, с числом труб по ходу газов n и с шагами в ряду  $S_1$  и по ходу газов  $S_2$  при скорости газов  $W_r$  средней температуре газов  $\vartheta$ <sub>r</sub> и г<sub>н20</sub>. При определении сопротивления пучка внести поправку на удельный вес газов.

# Исходные данные к залаче 2.3

Таблица 8

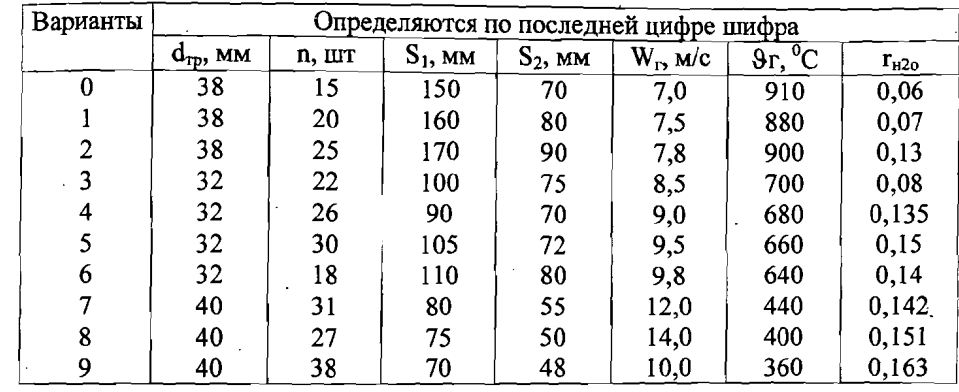

#### Методические указания к выполнению задачи 2.3

Сопротивление поперечно омываемого пучка  $\mathbf{c}$ шахматным расположением труб определяется по формуле:

$$
\Delta h_{\text{non}} = \xi \frac{W^2 \rho}{2} , \text{Ina} ,
$$

где ξ - коэффициент сопротивления шахматного пучка; W скорость потока, м/с;  $\rho$  - плотность потока при расчетной температуре  $\mathcal{G}_p$  $KT/M^3$ .

Коэффициент сопротивления шахматного пучка определяется из выражения

 $\xi = \xi_0 (n + 1)$ , где n - число рядов труб по глубине пучка;  $\xi_0 = C_s Re^{-0.27}$ ,

где C<sub>s</sub> - коэффициент формы шахматного пучка, зависящий от отношений  $\frac{s_1}{d}$  и  $\varphi = \frac{s_1 - d}{s'_2 - d}$ ;  $s_1, s_2$  – шаги труб по ширине и по глубине пучка;  $s'_2 = \sqrt{0,25s_1^2 + s_2^2}$  - диагональный шаг труб.

# При 0,14  $\leq \varphi$  < 1,7

для пучков с  $s_1/d < 2.0$ 

$$
C_{\rm s} = 3,2 + (4,6 - 2,7\phi) \left(2,0 - \frac{{\rm s}_1}{d}\right);
$$

для пучков с  $s_1/d \geq 2.0$  $Cs = 3,2$ .

22

23

При 1,7  $\leq \varphi \leq 5.2$  («стесненные» пучки, у которых диагональное сечение почти равно поперечному или меньше его)

$$
C_{s} = 0.44 (\varphi + 1)^{2}.
$$

**ИТЕЛЬНЫХ ПОЛИМ** 

CINTETA

**CTBEHHOLO** 

МНФОРМАЦИОННЫЙ

 $Re = \frac{W d}{4}$ , где  $\nu$  - коэффициент кинематической вязкости, м<sup>2</sup>/с (табл.  $\Pi-1$ ).

# Библиографический список

Смородин С.Н., Иванов А.Н.: Тепловой и аэродинамический расчеты котельных установок: учебное пособие. - $\sqrt{C\text{H6}$   $\text{TYP}\Pi$   $\text{C}\Pi$ 6. 2004.

Тепловой расчет котлов (Нормативный метод)/ НПО ЦКТИ, СПб., 1998.

Сидельковский Л.Н., Юренев A.H. Парогенераторы промышленных предприятий. - М.: Энергия, 1978.

# Приложения

#### Таблица П-1

Физические свойства дымовых газов среднего состава (В=760 мм рт. ст.)

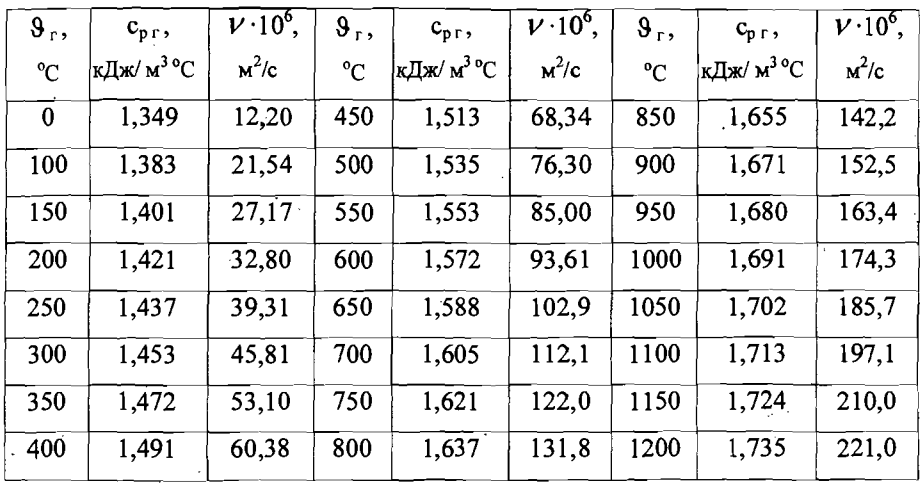

# Таблица П-2

Теплоемкость сухого воздуха (В=760 мм рт.ст.)

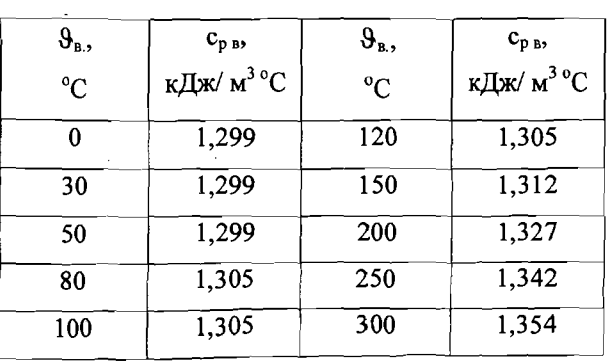

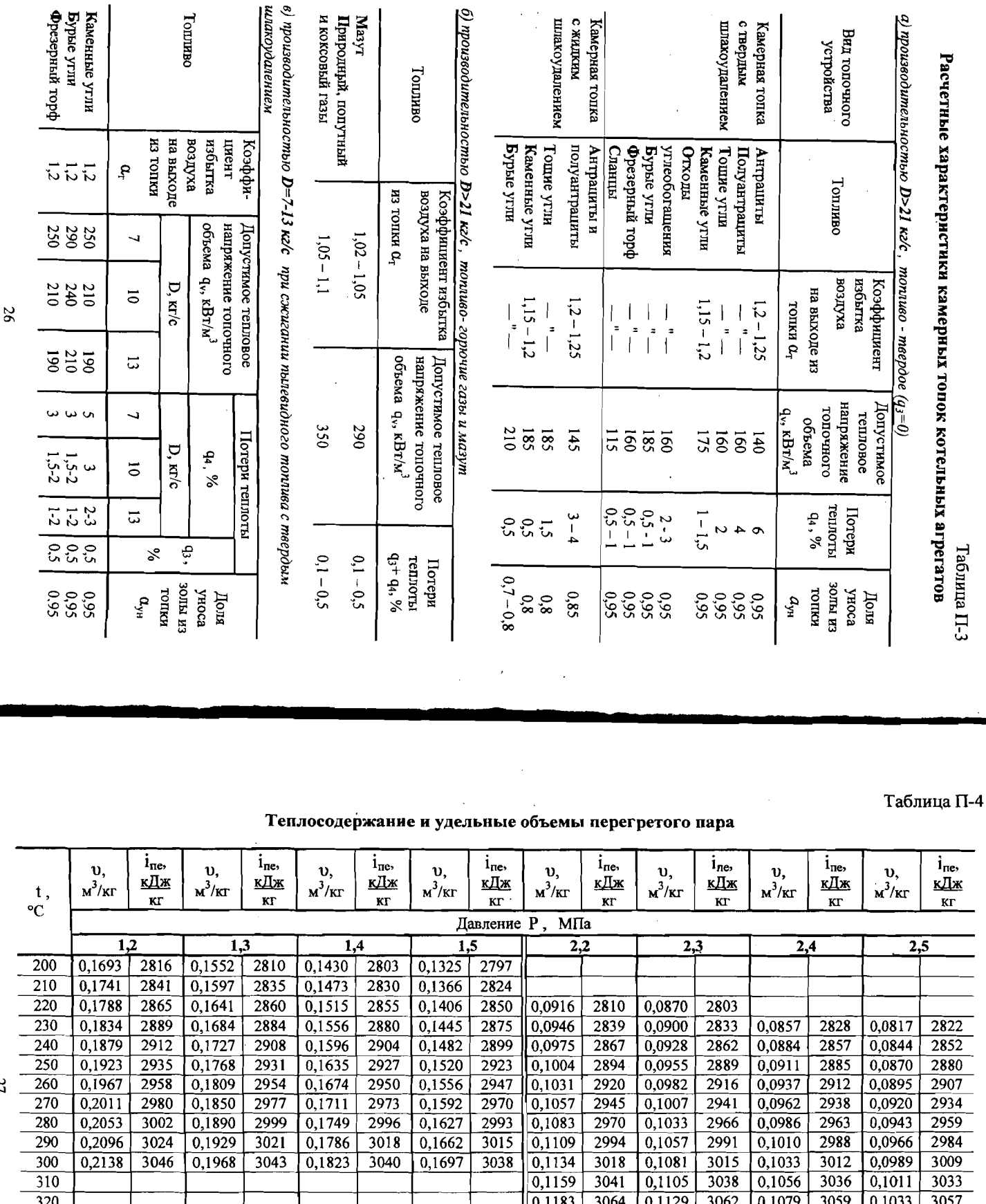

 $0,1207$ 

 $\sqrt{0,1231}$ 

 $\boxed{0,1255}$ 

 $\sqrt{0,1278}$ 

 $0,1302$ 

 $\hat{\boldsymbol{\beta}}$ 

I

 $\mathbf{I}$ 

 $\ddot{\phantom{a}}$ 

 $\frac{1}{3087}$ 

 $3110$ 

 $\frac{1}{3155}$ 

 $\frac{1}{3178}$ 

 $\boxed{0,1152}$ 

 $\boxed{0,1175}$ 

 $0,1243$ 

 $\boxed{0,1220}$  3153

 $\Box$ 

 $3085$ 

 $3108$ 

 $3133$  0,1198 3131 0,1146 3128

 $\frac{1}{3176}$ 

 $\sqrt{0,1102}$ 

 $\boxed{0,1124}$ 

 $\sqrt{0,1167}$ 

 $0,1189$ 

 $\frac{1}{3082}$ 

 $\frac{1}{3106}$ 

 $\overline{3151}$ 

 $\frac{1}{3174}$ 

 $0,1055$ 

 $0,1119$ 

 $0,1139$ 

 $\boxed{0,1076}$  3103

 $0,1098$  3126

 $\frac{1}{3080}$ 

 $\frac{1}{3149}$ 

 $3172$ 

НАУЧНО-ИНФОРМАЦИОННЫЙ ЦЕНТР САНКТ-ПЕТЕРБУРГСКОГО ГОСУДАРСТ <mark>Е</mark>ННОГО ТЕХНОЛОГИЧЕСКОГО УНИВЕРСИТЕТА РАСТИТЕЛЬНЫХ ПОЛИМЕРОВ

 $\overline{330}$ 

 $340$ 

350

 $360$ 

 $370$ 

 $\overline{380}$  $\overline{390}$ 400

 $\frac{1}{2}$  $\hat{\mathbf{r}}$ 

 $\hat{\mathbf{r}}$ 

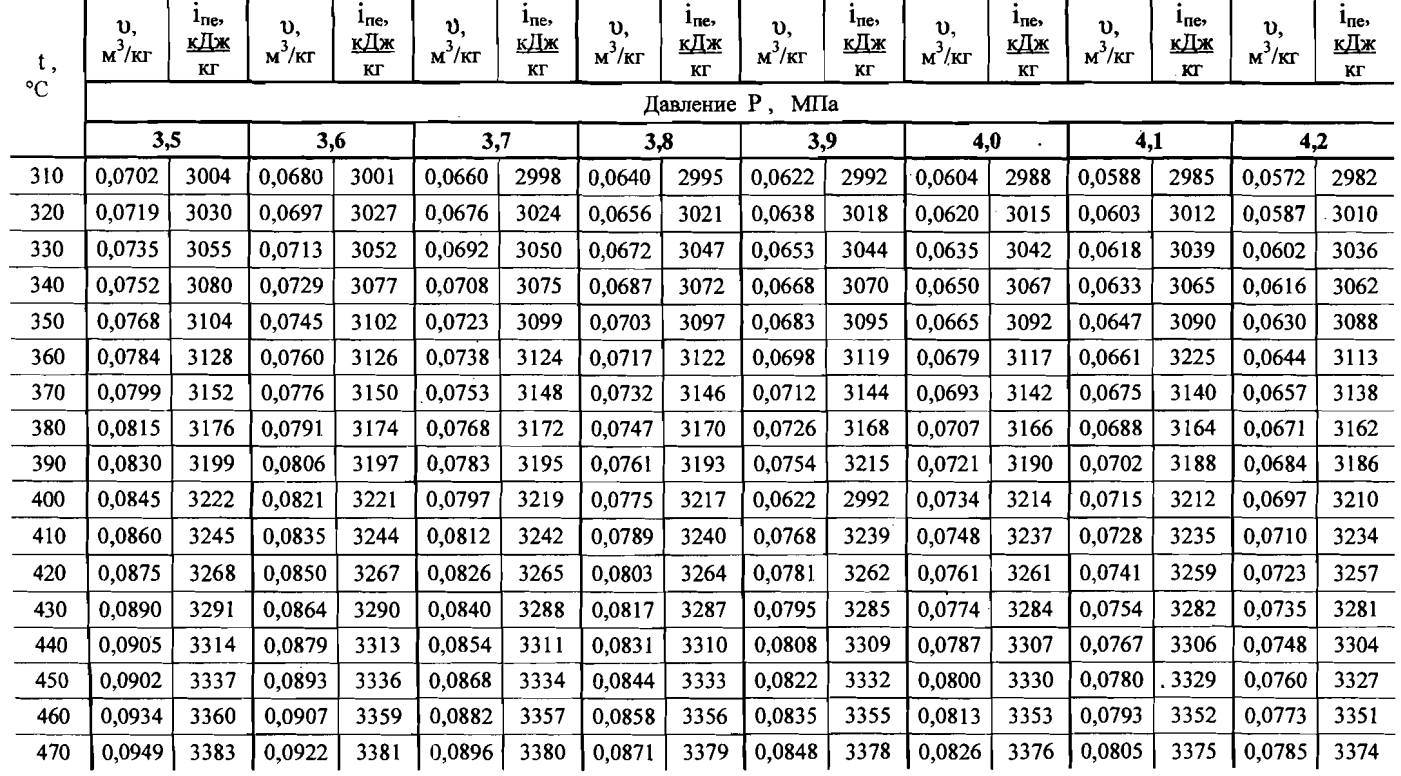

 $\frac{1}{2}$  ,  $\frac{1}{2}$ 

 $\bar{1}$ 

Окончание табл. П-4

 $\sim 10^{-1}$ 

and a strike

 $\sim$ 

 $\hat{\psi}$ 

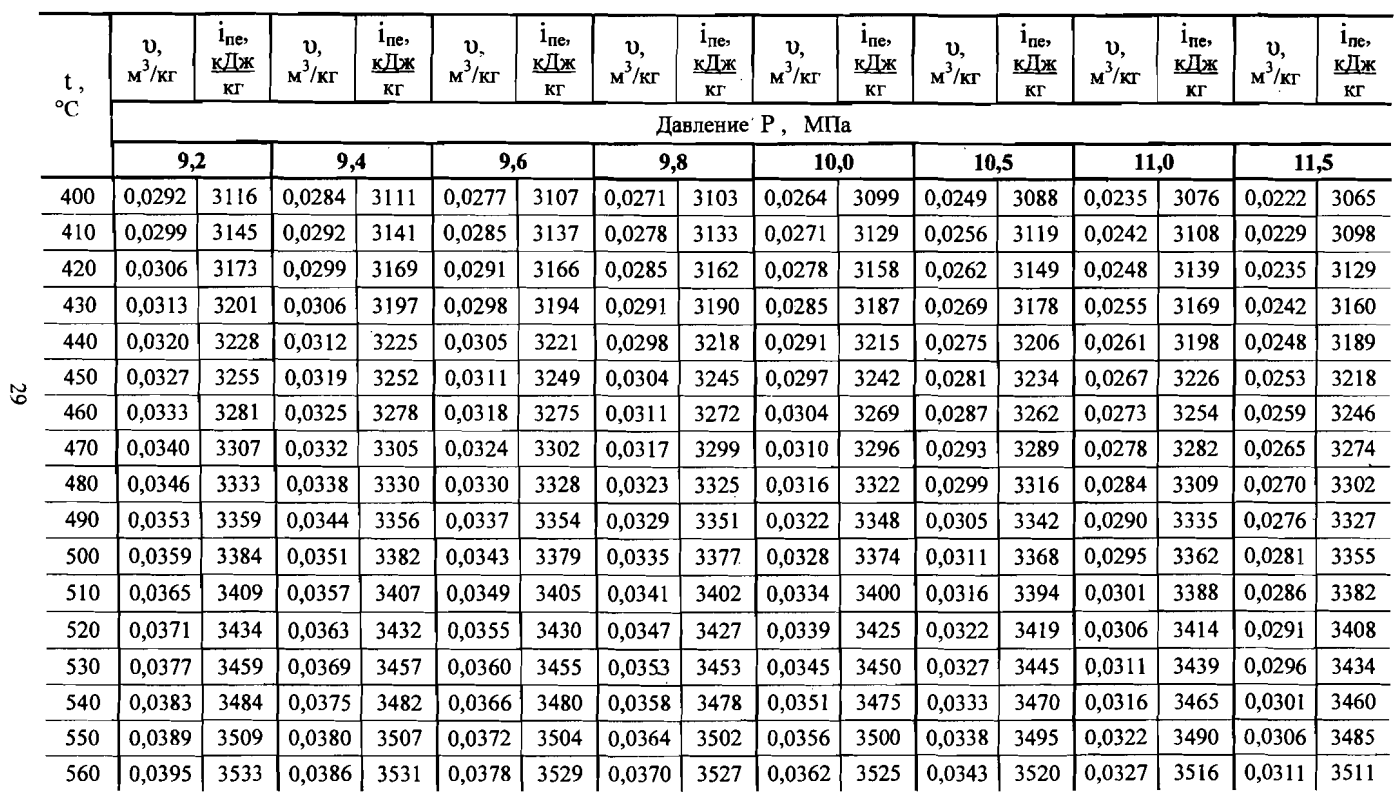

 $\hat{\mathcal{A}}$ 

 $\bar{z}$ 

Теплосодержание питательной воды, кДж/кг

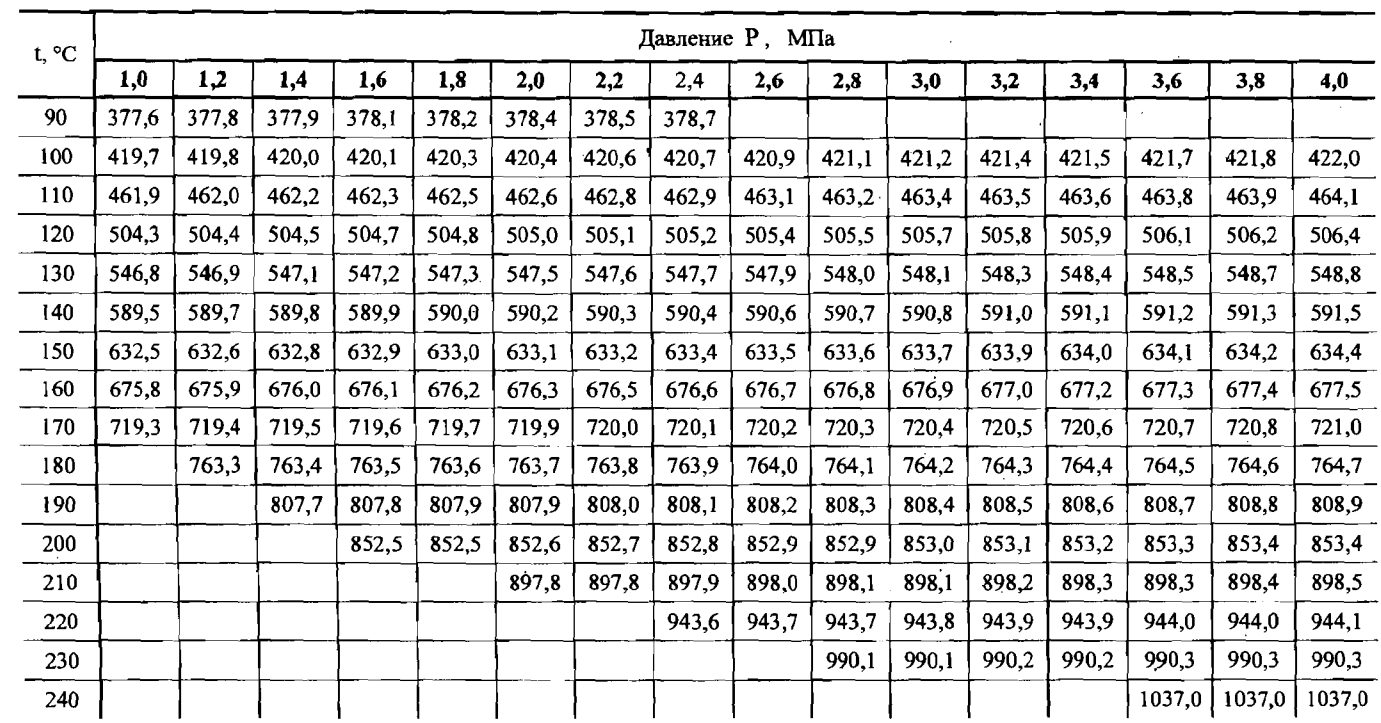

Окончание табл. П-5

 $\ddot{\phantom{a}}$ 

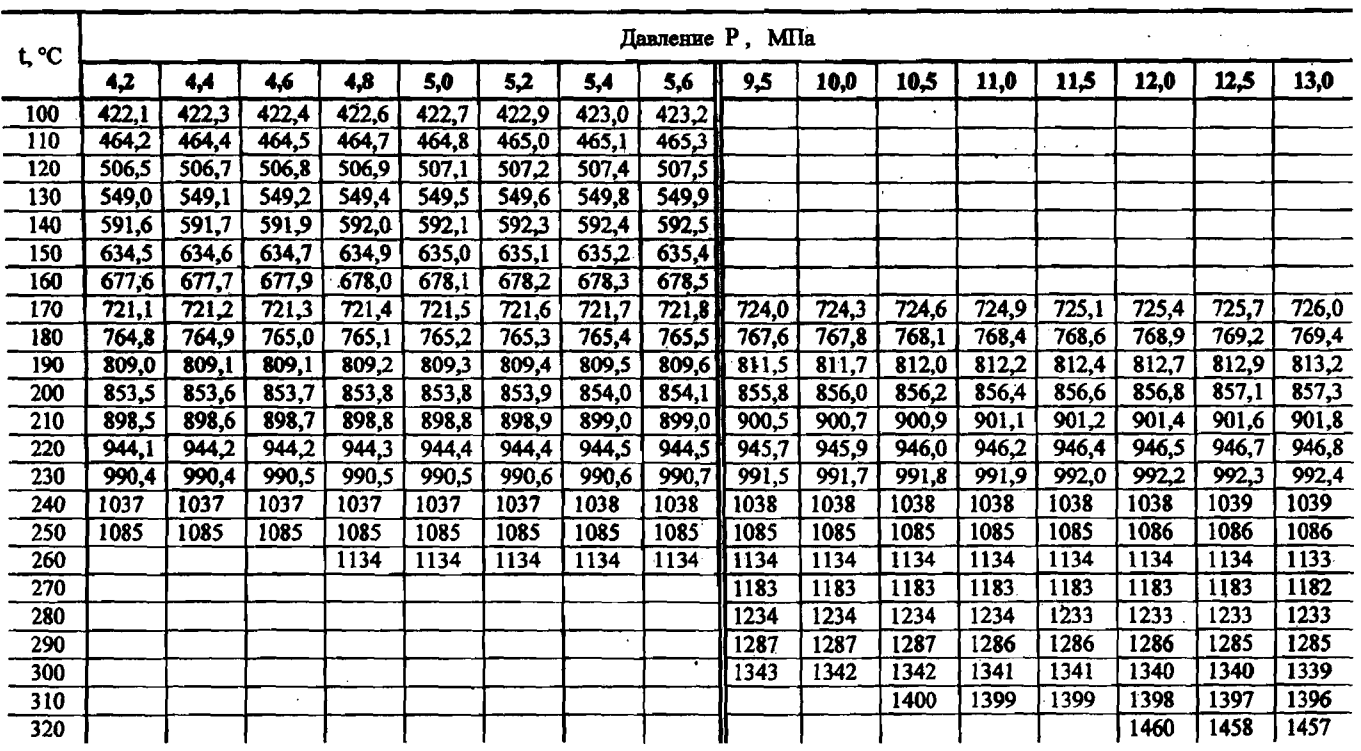

 $\mathfrak{H}$ 

# Таблица П-6

 $\frac{1}{2}$ 

þ

وأني

# Теплосодержание воды и пара на линии насыщения

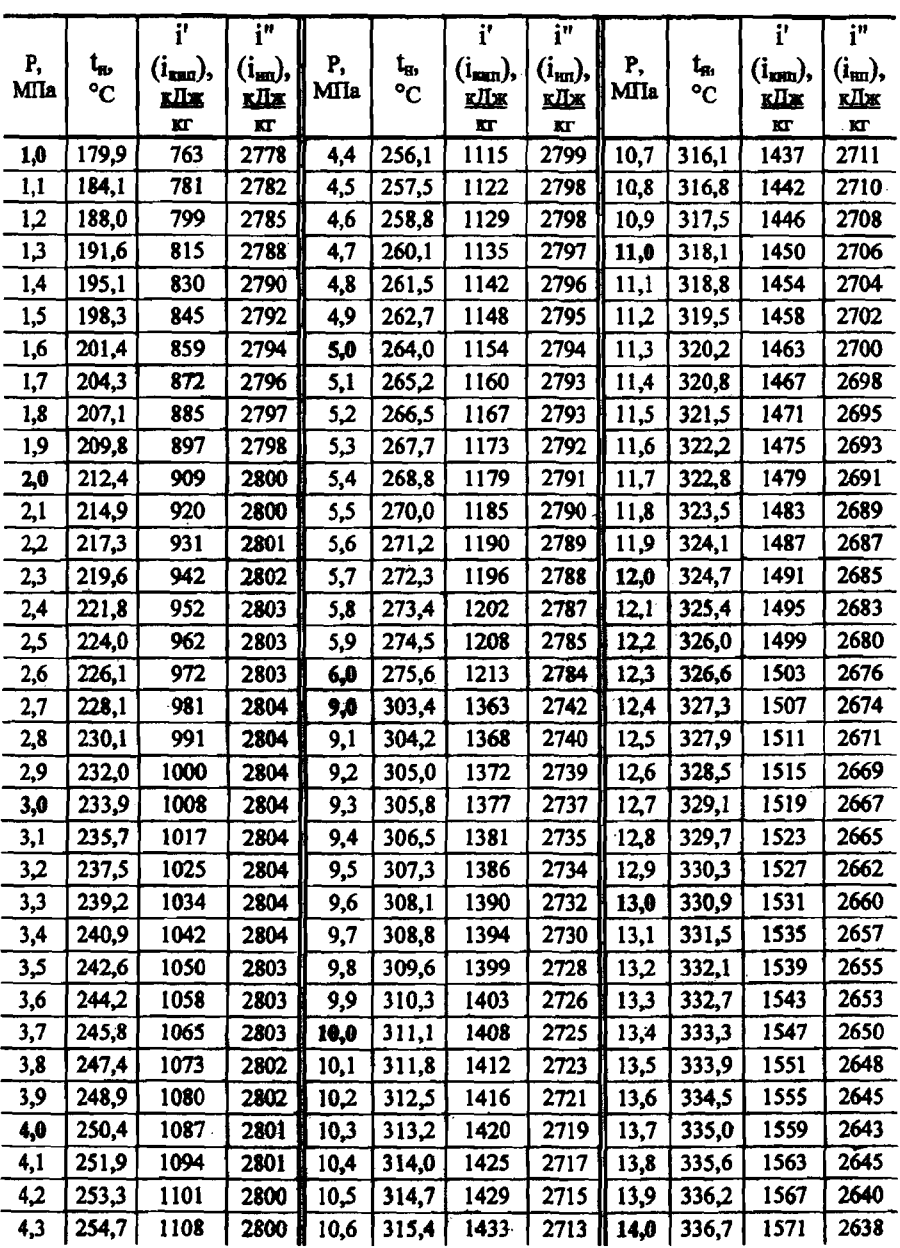

 $32$ 

**Contract State**